# OPEN JOURNEY PLANNER (OJP) PROFILO SVIZZERA

#### Attività di sistema Informazioni alla clientela (SKI) – Team SKI+ [https://transportdatamanagement.ch](https://transportdatamanagement.ch/it/)

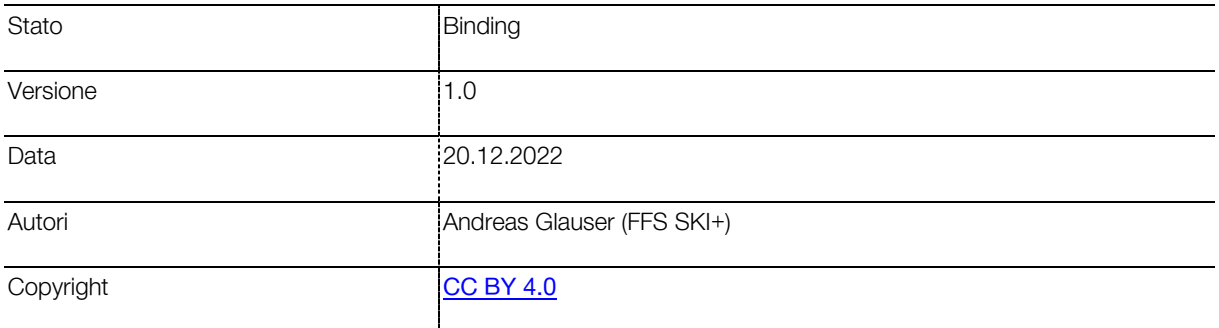

# **Nota informativa sul documento**

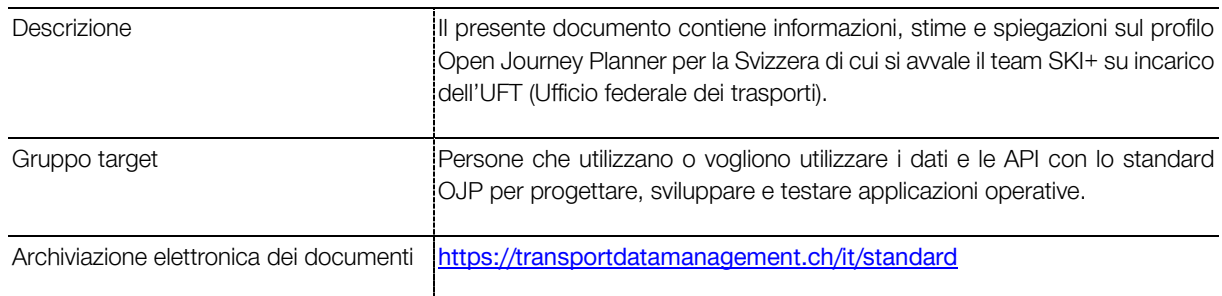

#### **Elenco delle modifiche**

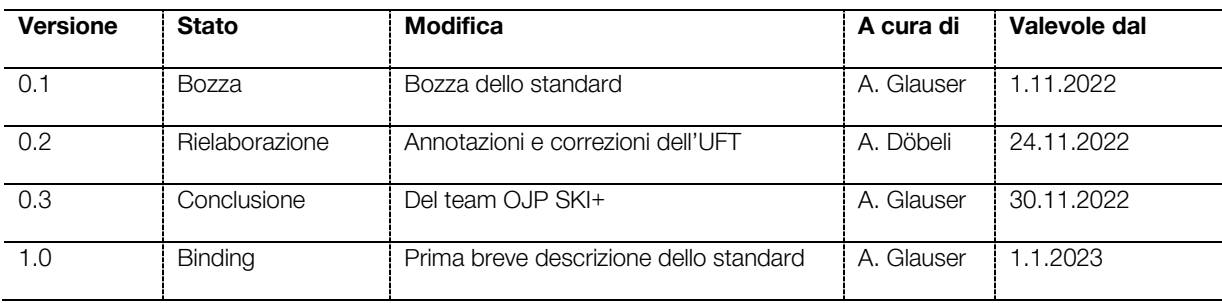

# Indice

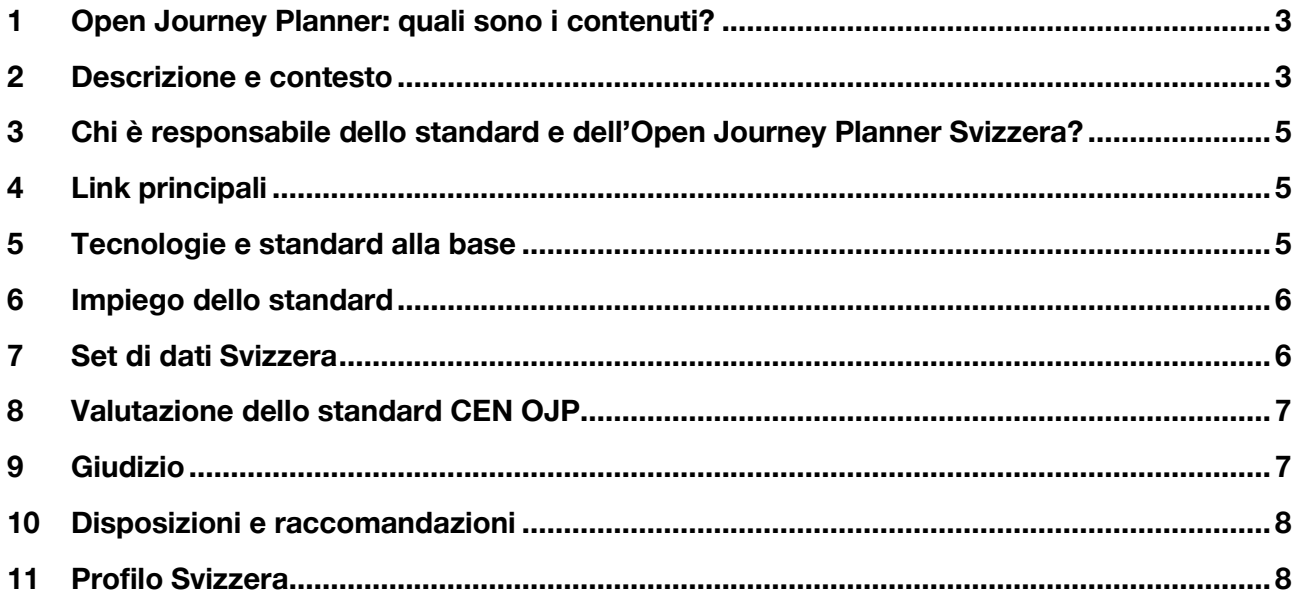

## <span id="page-2-0"></span>**1 Open Journey Planner: quali sono i contenuti?**

Il presente documento descrive il profilo di Open Journey Planner per la Svizzera (in breve **profilo OJP Svizzera**), sviluppato secondo lo **standard CEN OJP versione 1.0**, che l'UE ha approvato nel [Regolamento delegato 2017/1926](https://eur-lex.europa.eu/legal-content/IT/TXT/PDF/?uri=CELEX:32017R1926&from=EN) come standard dedicato per le informazioni di viaggio. Il documento spiega l'utilizzo del servizio OJP e dei suoi contenuti, secondo i dati di base impiegati. Non include la descrizione completa dello standard CEN OJP, ma ne spiega la struttura e come il servizio può essere integrato. Per maggiori dettagli sono riportate le fonti.

Attenzione! OJP ha due significati:

- 1. Definisce lo standard CEN/TS 17118 «**Open API for Distributed Journey Planning**», che il [Regolamento delegato \(UE 2017/1926\)](https://eur-lex.europa.eu/legal-content/IT/TXT/PDF/?uri=CELEX:32017R1926&from=EN) ha dichiarato vincolante per gli Stati membri dell'Unione Europea.
- 2. Definisce il sistema back-end di routing «**Open Journey Planner**» per il calcolo degli itinerari con i trasporti pubblici (TP), i percorsi pedonali e altre offerte di mobilità che la direzione di SKI ha implementato e svilupperà ulteriormente, su incarico dell'UFT, in conformità con lo standard di cui al punto 1. L'API OJP pubblica è disponibile alla pagina [openmobilitydata.swiss.](https://opentransportdata.swiss/it/dataset/ojp2020)

#### <span id="page-2-1"></span>**2 Descrizione e contesto**

L'Open Journey Planner comprende vari servizi che possono essere impiegati per i sistemi multimodali che forniscono informazioni sui viaggi e mediante un'API standardizzata (cfr. in proposito la [descrizione generale dell'Open Journey Pl](https://opentransportdata.swiss/wp-content/uploads/2022/10/Beschreibung_OJP_1_DEU.pdf)anner). Il servizio principale è il routing tra due località. Per il suo funzionamento è necessario inserire un luogo di partenza e uno di destinazione (ad es. coordinate, fermate, indirizzi o un punto d'interesse (Point of Interest – «POI»)). Successivamente, l'Open Journey Planner calcola i possibili collegamenti tra le due località indicate. Attualmente, il routing comprende i collegamenti dei trasporti pubblici, incl. i dati in tempo reale e i percorsi perdonali, come pure le offerte di sharing e il traffico individuale (TI). Il routing non fa discriminazioni, non viene cioè privilegiato nessun mezzo di trasporto né una particolare impresa.

La seguente tabella fornisce una panoramica delle request (servizi) definite nello standard CEN OJP. Nella colonna «Supportato» viene indicato quali servizi supporta l'Open Journey Planner Svizzera.

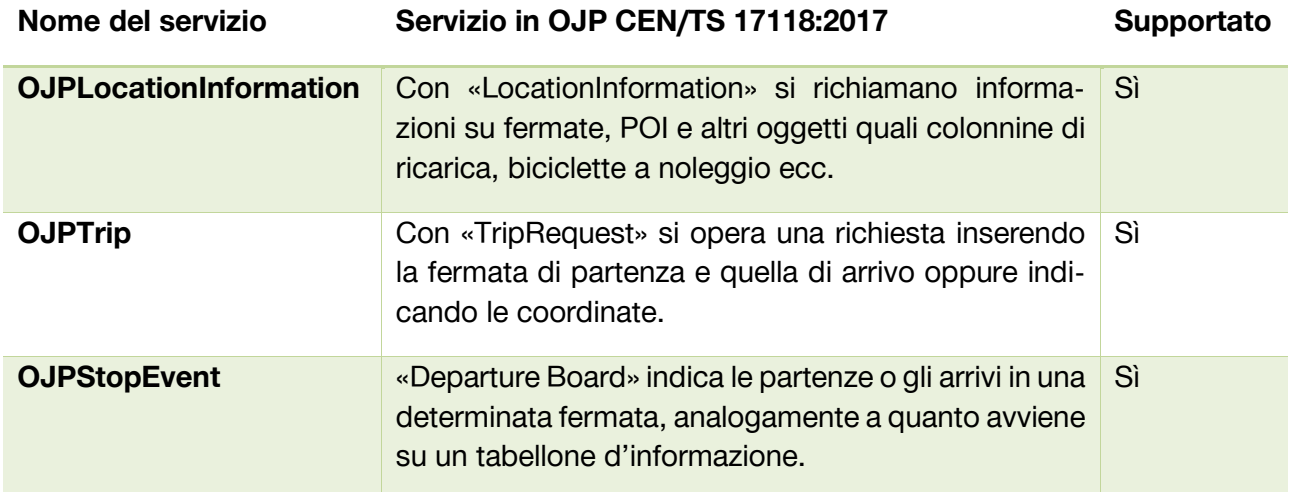

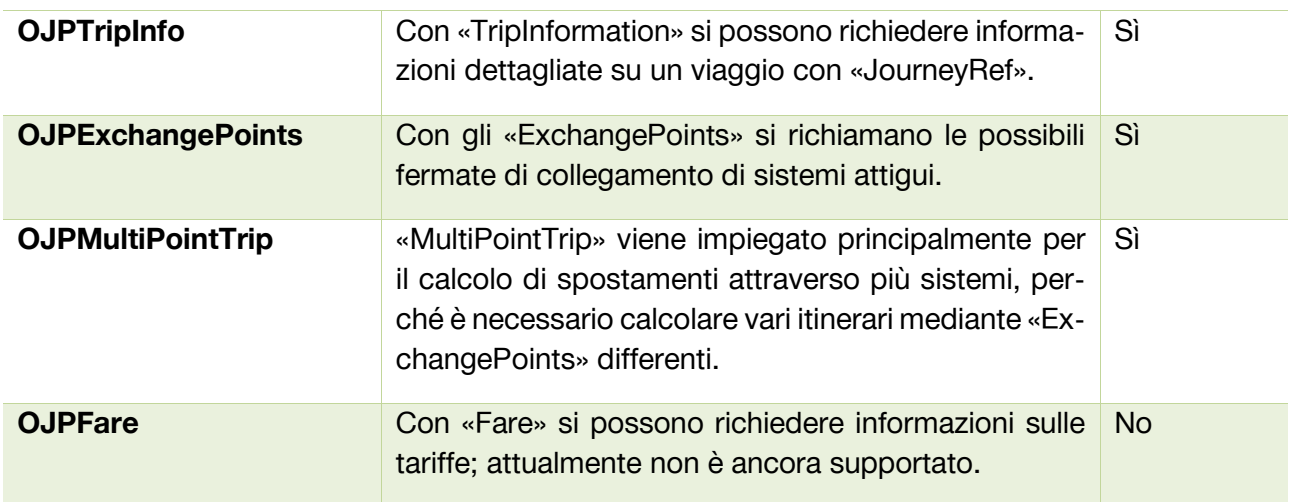

Il seguente diagramma sequenziale descrive la procedura corretta per svolgere una TripRequest. Innanzitutto vengono reperiti StopPlaceRef del luogo di origine e di destinazione mediante un LIR del Responding System (RS), al fine di poter allestire la richiesta correttamente:

#### OJP how to do a TripRequest

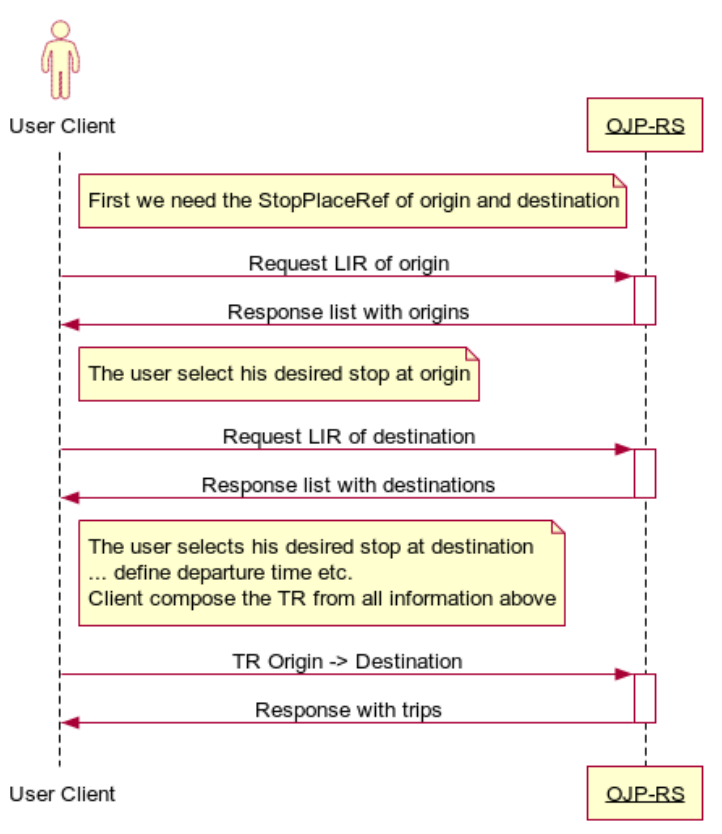

www.websequencediagrams.com

*Immagine 1 Diagramma sequenziale per una TripRequest*

# <span id="page-4-0"></span>**3 Chi è responsabile dello standard e dell'Open Journey Planner Svizzera?**

Lo sviluppo di sistema e il funzionamento dell'Open Journey Planner sono operati dal team SKI+ delle FFS, su incarico dell'Ufficio federale dei trasporti (UFT). Attualmente, il sistema passivo si trova in fase di funzionamento produttivo, mentre nel sistema attivo è ancora presente un'istanza di test.

Il [Regolamento delegato 2017/1926](https://eur-lex.europa.eu/legal-content/IT/TXT/PDF/?uri=CELEX:32017R1926&from=EN) definisce l'utilizzo dello standard CEN OJP come protocollo per le richieste di spostamenti all'interno dell'UE. Il [CEN](https://www.cencenelec.eu/about-cen/) è responsabile dello standard ed è a capo dello sviluppo nel gruppo «CEN TC 278 WG3 278 SG8 OJP». SKI+ collabora attivamente a questo standard, fornendo sempre nuove proposte, scaturite dall'attuazione concreta e puntuale dei sistemi. Accanto alla descrizione a pagamento dello standard CEN OJP vengono generati anche documenti disponibili gratuitamente e pubblicati in [GitHub.](https://github.com/VDVde/OJP) Nel 2023 viene pubblicata la versione CEN OJP 2.0, che SKI+ utilizzerà in futuro.

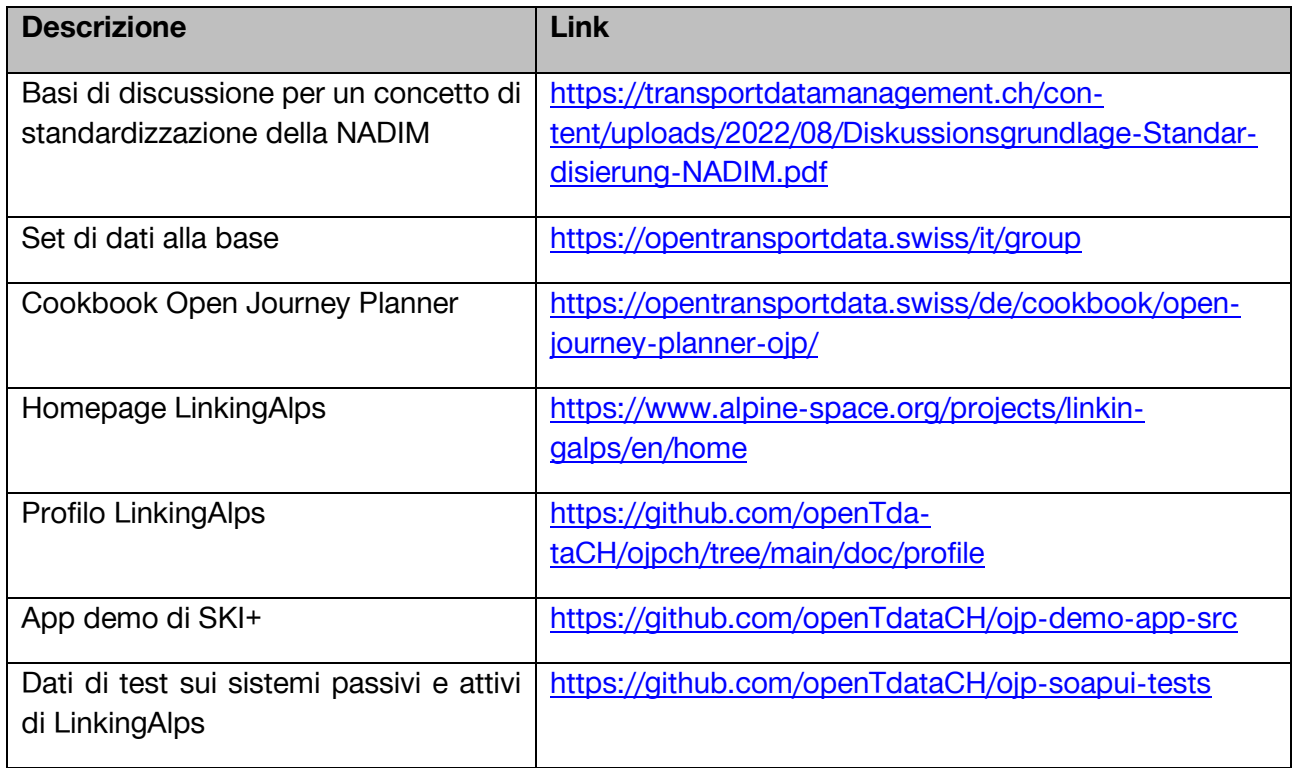

# <span id="page-4-1"></span>**4 Link principali**

#### <span id="page-4-2"></span>**5 Tecnologie e standard alla base**

Servizi REST con crittografia HTTPS, dati dello schema XSD, request e response XML.

Informazioni dettagliate e risorse sullo standard CEN OJP sono disponibili ai seguenti link:

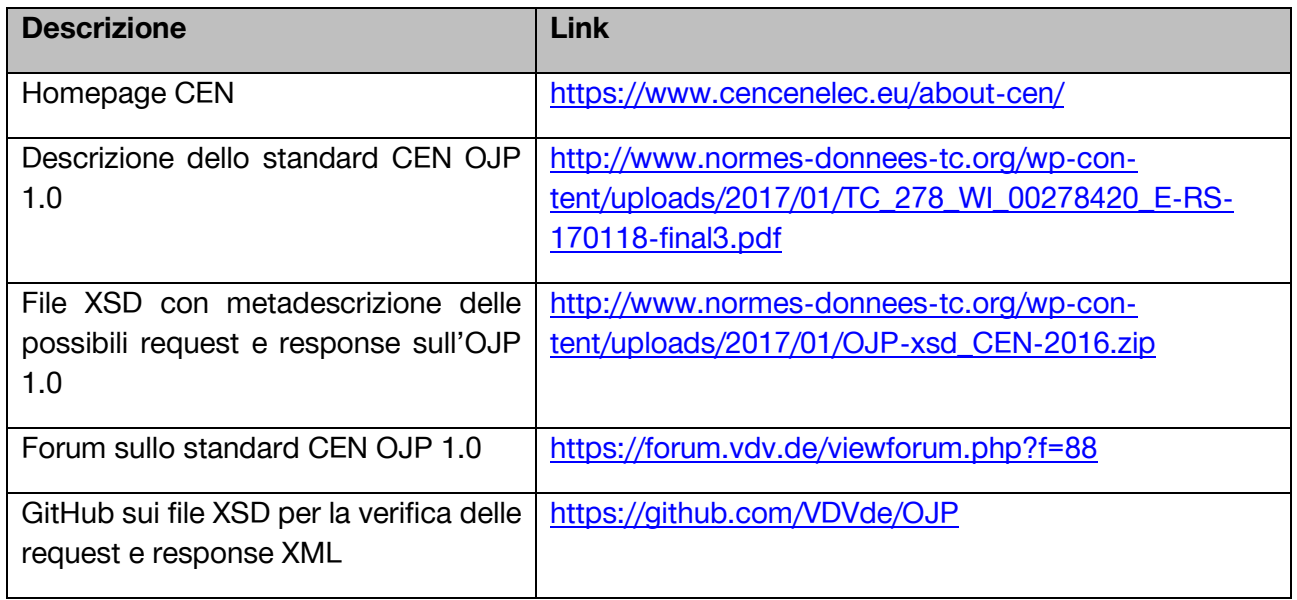

### <span id="page-5-0"></span>**6 Impiego dello standard**

Con lo standard CEN OJP possono inviare richieste di viaggio sia gli utenti finali (ad es. sviluppatori di app per informazioni di viaggio) sia i sistemi di pianificazione dei percorsi di altre regioni. Lo standard CEN OJP serve pertanto non solo per le informazioni alla clientela, ma anche per lo scambio di dati tra i singoli sistemi di pianificazione dei percorsi (cfr. capitolo [9](#page-6-1) [Giudizio\)](#page-6-1).

Gli utenti finali e gli altri sistemi possono inviare le richieste sia al sistema passivo sia a quello attivo della Svizzera e quindi indirettamente anche al server per il traffico a lunga percorrenza (cfr. capitolo [7](#page-5-1)), che è stato implementato nell'ambito di LinkingAlps. Per iniziare più agevolmente a sviluppare le app, SKI+ ha pubblicato un'[app demo su GitHub](https://github.com/openTdataCH/ojp-demo-app-src) come open source.

## <span id="page-5-1"></span>**7 Set di dati Svizzera**

Per l'Open Journey Planner Svizzera, come base vengono impiegati i seguenti set di dati:

- 1. Con cadenza settimanale viene importato in formato HRDF l'orario conformemente ai dati delle imprese di trasporto, che sono disponibili [qui.](https://opentransportdata.swiss/it/group)
- 2. Attualmente, i dati dell'orario della ferrovia OeBB vengono acquisiti in un server OJP a parte. Questo funge da server per il traffico a lunga percorrenza e crea il collegamento tra le singole regioni che non sono direttamente confinanti.
- 3. Tutti i dati in tempo reale vengono importati nel servizio OJP.
- 4. Tutti i dati per il routing di itinerari per automobili, biciclette o pedoni vengono importati da Open Street Map nel servizio OJP.
- 5. Inoltre, vengono inseriti altri mezzi di trasporto quali biciclette a noleggio, monopattini elettrici e offerte di carsharing. [Per maggiori dettagli.](https://opentransportdata.swiss/de/cookbook/open-journey-planner-ojp/)

Informazioni sulle richieste e su altri set di dati disponibili nel formato OJP sono disponibili sulla [piattaforma open data.](https://opentransportdata.swiss/it/dataset/ojp2020)

# <span id="page-6-0"></span>**8 Valutazione dello standard CEN OJP**

Valutazione o stima qualitativa di massima del team SKI+<sup>1</sup>

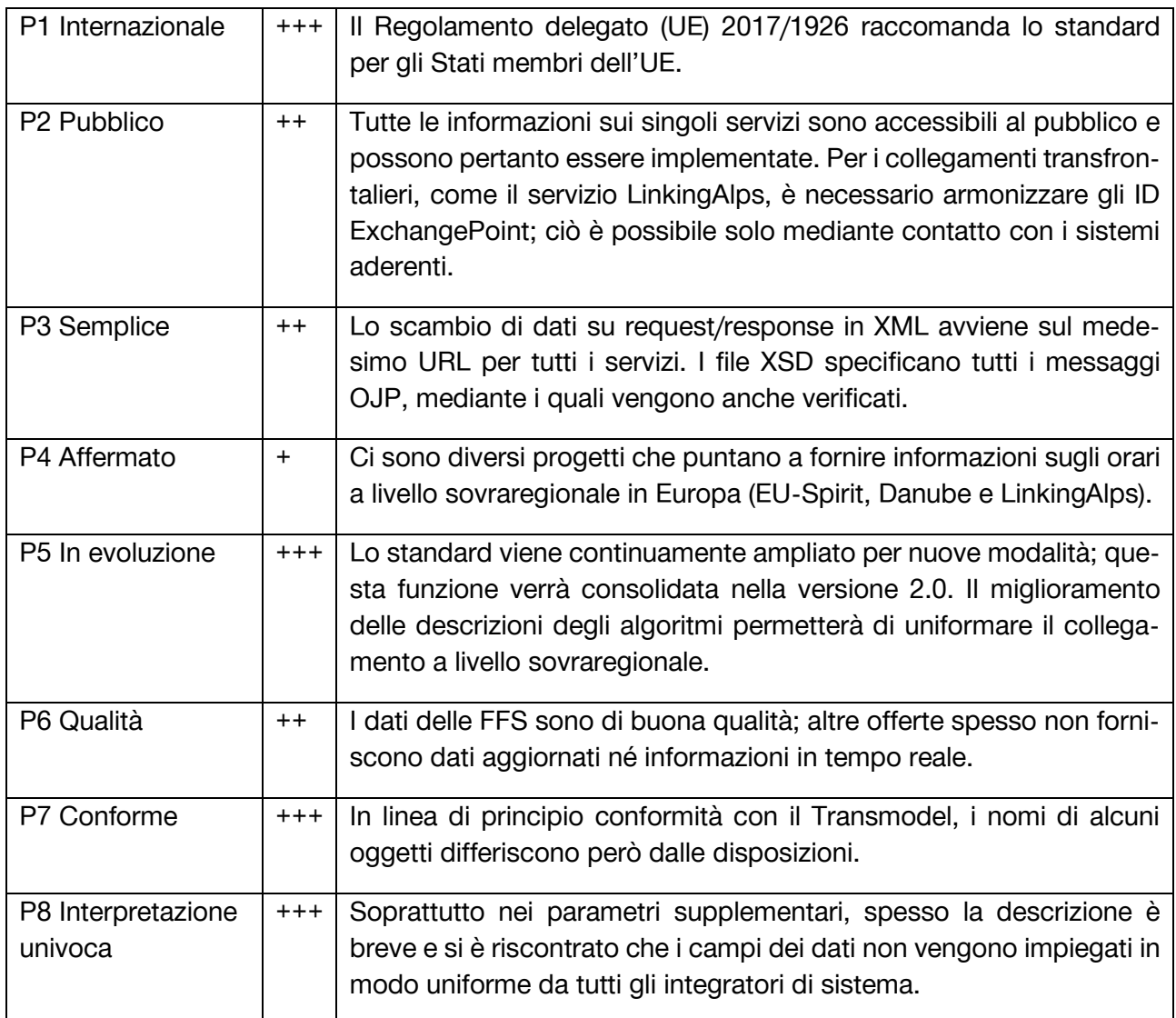

# <span id="page-6-1"></span>**9 Giudizio**

CEN OJP è lo standard d'interfaccia previsto dall'UE per una pianificazione decentralizzata della mobilità. Viene impiegato sostanzialmente tra singoli pianificatori di viaggio e potrebbe non essere adatto a controllare direttamente gli apparecchi senza una propria logica aziendale. Attualmente lo standard è soggetto ad ampliamento, affinché supporti meglio il routing intermodale (OJP 2.0). Riteniamo sia molto importante che OJP consenta il passaggio agli aspetti legati alla vendita e integri i protocolli tipici di questi ultimi (OSDM, TOMP, TRIAS). OJP ha raggiunto il proprio limite per ciò che concerne le informazioni sui prezzi (OJPFare) e la disponibilità (OJPAvailability). Entrambi questi servizi, se disponibili, verranno quindi offerti direttamente dagli operatori di mobilità; OJP è infatti

<sup>1</sup> Gli otto principi sono indicati in maniera più dettagliata nel concetto di standardizzazione della NADIM. Significato:  $0 = \text{non disponibile}, +\text{ = basso}, +\text{ = medio}, +\text{++} = \text{alto}.$ 

un servizio offerto centralmente e indipendente dai fornitori di servizi di mobilità. Per la Refinement Request, OJP 2.0 consentirà di ottimizzare i viaggi in modo selettivo. Riteniamo sia molto importante che le sequenze delle procedure nel contesto di OJP siano descritte bene e che gli utenti comprendano i relativi paradigmi. OJP si basa sul Transmodel.

OJP supporta la pianificazione dei viaggi a partire dall'inserimento di dati relativi a fermate, coordinate e altri oggetti disponibili.

#### <span id="page-7-0"></span>**10 Disposizioni e raccomandazioni**

OJP viene impiegato per pianificare viaggi intermodali e visualizzare informazioni su arrivi e partenze nelle fermate. Soprattutto a livello decentralizzato, all'interno dell'Europa, si deve impiegare il protocollo interoperabile OJP.

OJP fornisce informazioni su prezzi, disponibilità e refinement. I fornitori sono tenuti a supportarlo o a offrire una conversione tra i relativi servizi OJP e i servizi di vendita, in qualità di servizio o software open source.

Per le informazioni sui viaggi in Svizzera deve essere impiegato il seguente profilo.

### <span id="page-7-1"></span>**11 Profilo Svizzera**

Per il collegamento di un sistema responsivo o distributivo all'Open Journey Planner Svizzera si devono rispettare lo standard CEN OJP nella versione 1.0 e il [profilo di LinkingAlps.](https://github.com/openTdataCH/ojpch/tree/main/doc/profile) Il servizio di Open Journey Planner è disponibile [qui](https://opentransportdata.swiss/it/terms-of-use/) conformemente alle disposizioni.

Tutti i sistemi che offrono servizi OJP devono inviare le loro notifiche conformemente agli schemi XSD e con la codifica UTF-8. I dati devono essere trasmessi con la crittografia HTTPS con TLS 1.3. In base agli sviluppi futuri, potrebbe essere necessario un upgrade ad altre/più moderne procedure di firma che utilizzano certificati. Il profilo OJP per la Svizzera può essere impiegato anche per la trasmissione di dati tra i sistemi di responding e distributing, effettuata come HTTPS REST. Per collegarsi al servizio è necessario un ID / una chiave API univoco/a e inequivocabile, che consenta di identificare e gestire l'accesso a determinati utenti (gruppi). Si può richiedere la chiave API [qui.](https://opentransportdata.swiss/it/dev-dashboard/) Essa va inserita nell'header (bearer token) della richiesta.

Nell'Open Journey Planner Svizzera sono stati apportati i seguenti ampliamenti, volti a integrare le funzionalità rispetto allo standard CEN OJP. I dettagli sono reperibili nel [cookbook.](https://opentransportdata.swiss/de/cookbook/) Di seguito un elenco degli ampliamenti:

- 1. [Sharing Modes](https://opentransportdata.swiss/de/cookbook/ojptriprequest/)
- 2. [Escursioni](https://opentransportdata.swiss/de/cookbook/ojptriprequest/)
- 3. [Routing TI con autovetture e biciclette](https://opentransportdata.swiss/de/cookbook/ojptriprequest/)
- 4. [Routing multimodale](https://opentransportdata.swiss/de/cookbook/ojptriprequest/) con carsharing, monopattini elettrici e biciclette a noleggio